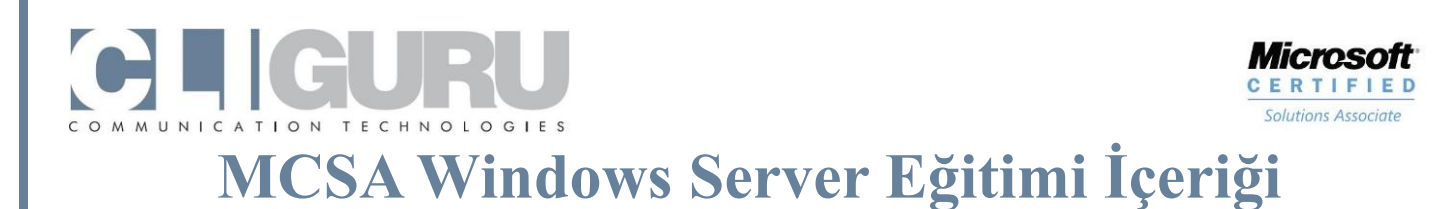

#### **Öngereksinimler:** Bilgisayar Kullanımı

#### **Kurs Tanımı:**

Microsoft Windows Server 2012 R2 işletim sistemi konusunda uzmanlık eğitimidir. Eğitimin büyük bir bölümü Windows Server 2012 R2 üzerinde çalıştırılacak sistem özelliklerine ayırılmıştır. Eğitim sonunda katılımcılar büyük kurumların Microsoft Sistemlerini yönetebilir konuma geleceklerdir.

# **Microsoft Certified Solutions Associate**

# **Windows Server**

## **Course 20410D -Installing and Configuring Windows Server 2012**

#### **Deploying and Managing Windows Server 2012**

- Windows Server 2012 Overview
- Installing Windows Server 2012
- Post-Installation Configuration of Windows Server 2012
- Overview of Windows Server 2012 Management
- Introduction to Windows PowerShell
- Lab : Deploying and Managing Windows Server 2012

#### **Introduction to Active Directory Domain Services**

- Overview of AD DS
- Overview of Domain Controllers
- Installing a Domain Controller
- Lab : Installing Domain Controllers

#### **Managing Active Directory Domain Services Objects**

- Managing User Accounts
- Managing Groups
- Managing Computer Accounts
- Delegating Administration
- Lab : Managing Active Directory Domain Services Objects

#### **Automating Active Directory Domain Services Administration**

- Using Command-line Tools for AD DS Administration
- Using Windows PowerShell for AD DS Administration
- Performing Bulk Operations with Windows PowerShell
- Lab : Automating AD DS Administration by Using Windows PowerShell

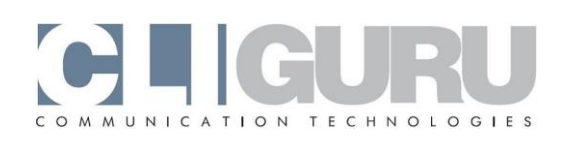

#### **Implementing IPv4**

- Overview of TCP/IP
- Understanding IPv4 Addressing
- Subnetting and Supernetting
- Configuring and Troubleshooting IPv4
- Lab : Implementing IPv4

#### **Implementing Dynamic Host Configuration Protocol**

- Overview of the DHCP Server Role
- Configuring DHCP Scopes
- Managing a DHCP Database
- Securing and Monitoring DHCP

#### **Implementing DNS**

- Name Resolution for Windows Clients and Servers
- Installing a DNS Server
- Managing DNS Zones
- Lab : Implementing DNS

#### **Implementing IPv6**

- Overview of IPv6
- IPv6 Addressing
- Coexistence with IPv4
- IPv6 Transition Technologies
- Lab : Implementing IPv6

#### **Implementing Local Storage**

- Overview of Storage
- Managing Disks and Volumes
- Implementing Storage Spaces
- Lab : Implementing Local Storage

#### **Implementing File and Print Services**

- Securing Files and Folders
- Protecting Shared Files and Folders by Using Shadow Copies
- Configuring Work Folders
- Configuring Network Printing
- Lab : Implementing File and Print Services

Meşrutiyet Caddesi 12/10 Kızılay/ANKARA 0312 417 0 CLI info@cliguru.com 0312 417 0 254 www.cliguru.com

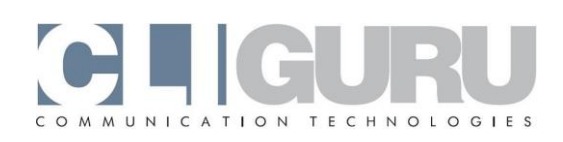

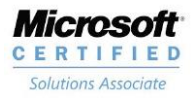

#### **Implementing Group Policy**

- Overview of Group Policy
- Group Policy Processing
- Implementing a Central Store for Administrative Templates
- Lab : Implementing Group Policy

#### **Securing Windows Servers Using Group Policy Objects**

- Security Overview for Windows Operating Systems
- Configuring Security Settings
- Restricting Software
- Configuring Windows Firewall with Advanced Security
- Lab : Increasing Security for Server Resources
- Lab : Configuring AppLocker and Windows Firewall

#### **Implementing Server Virtualization with Hyper-V**

- Overview of Virtualization Technologies
- Implementing Hyper-V
- Managing Virtual Machine Storage
- Managing Virtual Networks
- Lab : Implementing Server Virtualization with Hyper-V

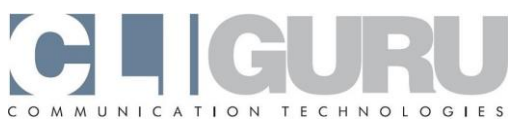

# **Course 20411D - Administering Windows Server 2012**

## **Configuring and Troubleshooting Domain Name System**

- Configuring the DNS Server Role
- Configuring DNS Zones
- Configuring DNS Zone Transfers
- Managing and Troubleshooting DNS
- Lab : Configuring and Troubleshooting DNS

#### **Maintaining Active Directory Domain Services**

- Overview of AD DS
- Implementing Virtualized Domain Controllers
- Implementing RODCs
- Administering AD DS
- Managing the AD DS Database
- Lab : Maintaining AD DS

#### **Managing User and Service Accounts**

- Configuring Password Policy and User Account Lockout Settings
- Configuring Managed Service Accounts
- Lab : Managing User and Service Accounts

## **Implementing a Group Policy Infrastructure**

- Introducing Group Policy
- Implementing and Administering GPOs
- Group Policy Scope and Group Policy Processing
- Troubleshooting the Application of GPOs
- Lab : Implementing a Group Policy Infrastructure

## **Managing User Desktops with Group Policy**

- Implementing Administrative Templates
- Configuring Folder Redirection and Scripts
- Configuring Group Policy Preferences
- Managing Software with Group Policy
- Lab : Managing User Desktops with Group Policy

#### **Installing, Configuring, and Troubleshooting the Network Policy Server Role**

- Installing and Configuring a Network Policy Server
- Configuring RADIUS Clients and Servers
- NPS Authentication Methods
- Monitoring and Troubleshooting a Network Policy Server

Meşrutiyet Caddesi 12/10 Kızılay/ANKARA 0312 417 0 CLI info@cliguru.com 0312 417 0 254 www.cliguru.com

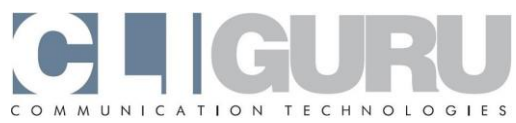

Lab : Installing and Configuring a Network Policy Server

## **Implementing Network Access Protection**

- Overview of Network Access Protection
- Overview of NAP Enforcement Processes
- Configuring NAP
- Configuring IPSec Enforcement for NAP
- Monitoring and Troubleshooting NAP
- Lab : Implementing Network Access Protection

## **Implementing Remote Access**

- Overview of Remote Access
- Implementing DirectAccess by Using the Getting Started Wizard
- Implementing and Managing an Advanced DirectAccess Infrastructure
- Implementing VPN
- Implementing Web Application Proxy
- Lab : Implementing DirectAccess by Using the Getting Started Wizard
- Lab : Deploying an Advanced DirectAccess Solution
- Lab : Implementing VPN
- Lab : Implementing Web Application Proxy

## **Optimizing File Services**

- Overview of FSRM
- Using FSRM to Manage Quotas, File Screens, and Storage Reports
- Implementing Classification and File Management Tasks
- Overview of DFS
- Configuring DFS Namespaces
- Configuring and Troubleshooting DFS Replication
- Lab : Configuring Quotas and File Screening Using File Server Resource Manager
- Lab : Implementing Distributed File System

## **Configuring Encryption and Advanced Auditing**

- Encrypting Drives by Using BitLocker
- Encrypting Files by Using EFS
- Configuring Advanced Auditing
- Lab : Configuring Encryption and Advanced Auditing

## **Deploying and Maintaining Server Images**

- Overview of Windows Deployment Services
- Managing Images
- Implementing Deployment with Windows Deployment Services
- Administering Windows Deployment Services

Meşrutiyet Caddesi 12/10 Kızılay/ANKARA 0312 417 0 CLI info@cliguru.com 0312 417 0 254 www.cliguru.com

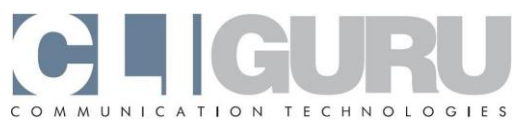

Lab : Using Windows Deployment Services to Deploy Windows Server 2012

## **Implementing Update Management**

- Overview of WSUS
- Deploying Updates with WSUS
- Lab : Implementing Update Management

#### **Monitoring Windows Server 2012**

- Monitoring Tools
- Using Performance Monitor
- Monitoring Event Logs
- Lab : Monitoring Windows Server 2012

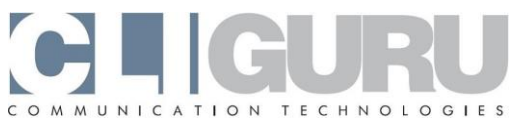

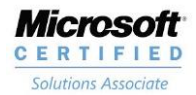

# **Course 20412D - Configuring Advanced Windows Server 2012 Services**

## **Implementing Advanced Network Services**

- Configuring Advanced DHCP Features
- Configuring Advanced DNS Settings
- Implementing IPAM
- Managing IP Address Spaces with IPAM
- Lab : Implementing Advanced Network Services

## **Implementing Advanced File Services**

- Configuring iSCSI Storage
- Configuring BranchCache
- Optimizing Storage Usage
- Lab : Implementing Advanced File Services
- Lab : Implementing BranchCache

## **Implementing Dynamic Access Control**

- Overview of DAC
- Implementing DAC Components
- Implementing DAC for Access Control
- Implementing Access Denied Assistance
- Implementing and Managing Work Folders
- Lab : Implementing Secure Data Access

## **Implementing Distributed Active Directory Domain Services Deployments**

- Overview of Distributed AD DS Deployments
- Deploying a Distributed AD DS Environment
- Configuring AD DS Trusts
- Lab : Implementing Distributed AD DS Deployments

## **Implementing Active Directory Domain Services Sites and Replication**

- AD DS Replication Overview
- Configuring AD DS Sites
- Configuring and Monitoring AD DS Replication
- Lab : Implementing AD DS Sites and Replication

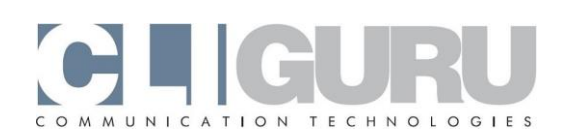

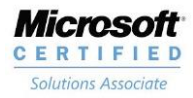

# **Implementing AD CS**

- Using Certificates in a Business Environment
- PKI Overview
- Deploying CAs
- Deploying and Managing Certificate Templates
- Implementing Certificate Distribution and Revocation
- Managing Certificate Recovery
- Lab : Deploying and Configuring CA Hierarchy
- Lab : Deploying and Managing Certificates

## **Implementing Active Directory Rights Management Services**

- AD RMS Overview
- Deploying and Managing an AD RMS Infrastructure
- Configuring AD RMS Content Protection
- Configuring External Access to AD RMS
- Lab : Implementing AD RMS

## **Implementing and Administering AD FS**

- Overview of AD FS
- Deploying AD FS
- Implementing AD FS for a Single Organization
- Deploying AD FS in a Business-to-Business Federation Scenario
- Extending AD FS to External Clients
- Lab : Implementing AD FS
- Lab : Implementing AD FS for External Partners and Users

#### **Implementing Network Load Balancing**

- Overview of NLB
- Configuring an NLB Cluster
- Planning an NLB Implementation
- Lab : Implementing NLB

## **Implementing Failover Clustering**

- Overview of Failover Clustering
- Implementing a Failover Cluster
- Configuring Highly Available Applications and Services on a Failover Cluster
- Maintaining a Failover Cluster
- Implementing a Multi-Site Failover Cluster
- Lab : Implementing Failover Clustering

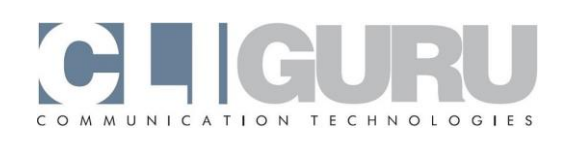

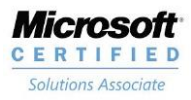

## **Implementing Failover Clustering with Hyper-V**

- Overview of Integrating Hyper-V with Failover Clustering
- Implementing Hyper-V Virtual Machines on Failover Clusters
- Implementing Hyper-V Virtual Machine Movement
- Lab : Implementing Failover Clustering with Hyper-V

## **Implementing Business Continuity and Disaster Recovery**

- Data Protection Overview
- Implementing Windows Server Backup
- Implementing Server and Data Recovery
- Lab : Implementing Windows Server Backup and Restore